# 柔軟な**CPU**リソースアカウントのための **cgroup**の拡張手法

松下瑛佑<sup>1</sup> 松原豊<sup>1</sup> 高田広章<sup>1</sup>

概要:複数のコンテナがホストのリソースを共有するマルチテナント環境では,コンテナに割り当てるリ ソースの管理が必要不可欠である.コンテナのリソース管理に用いられる cgroup は,コントローラによっ て cgroup にリソースを割当て,cgroup に所属するプロセスが使用したリソースを計測し,制限を行う. プロセスがワークロードを生成し、このワークロードを他の cgroup に所属するプロセスが処理した場合, このワークロードの処理に費やされるリソースは,ワークロードを生成したプロセスの所属する cgroup に はアカウントされず,ワークロードを処理するプロセスの所属する cgroup にアカウントされる.所属する cgroup 外へワークロードを生成し,このワークロードを他の cgroup に所属するプロセスに処理させること により,ホストに同居するコンテナ間の性能分離は困難となる.本稿では,CPU リソースに着目し,所属 する ceroup 外へワークロードがホストに同居する他のコンテナの性能へ与える影響を低減するために、柔 軟な CPU ソースアカウントのための cgroup の拡張手法を提案する. 提案手法は、ワークロードを生成し たプロセスが所属する cgroup と,ワークロードを処理するプロセスが所属する cgroup 間で,CPU リソー スのアカウント先を変更する. 提案手法の実現により, 所属する cgroup 外へ生成されるワークロードが他 のコンテナの性能へ与える影響を低減できる. 本稿では、提案手法の設計,実装,評価について述べる.

# **1.** はじめに

複数のコンテナが同居するマルチテナント環境では, cgroup[1], [2] によるリソース制限が成立しなければ,コン テナ間の性能分離は困難となる.本稿ではコンテナ間の性 能分離は,コンテナがホストに同居する他のコンテナの性 能に影響を与えないことを指す.プロセスがワークロード を生成し,このワークロードを他の cgroup に所属するプロ セスが処理した場合,このワークロードの処理に費やされ るリソースは,ワークロードを生成したプロセスの所属す る cgroup にはアカウントされず,ワークロードを処理する プロセスの所属する cgroup にアカウントされる.所属す る cgroup 外へワークロードを生成し,このワークロードを 他の cgroup に所属するプロセスに処理させ、他の cgroup のリソースを消費することによって,コンテナ間の性能分 離は困難となる [3]. このため、所属する cgroup 外へ生成 されるワークロードに対処することは重要である.

本稿では,所属する cgroup 外へ生成されるワークロー ドが,ホストに同居する他のコンテナの性能へ与える影 響を低減するために,柔軟な CPU リソースアカウントの ための cgroup の拡張手法(以降,提案手法)を提案する.

<sup>1</sup> 名古屋大学 大学院情報学研究科

提案手法は,ワークロードを生成したプロセスが所属する cgroup と,ワークロードを処理するプロセスが所属する cgroup 間で、CPU リソースのアカウント先を柔軟に変更 することができる.提案手法を利用することによって、ホ ストに複数のコンテナが同居する環境において,所属する cgroup 外へ生成されるワークロードが他のコンテナの性 能へ与える影響を低減できる.

本稿の貢献は以下の通りである.

- *•* 所属する cgroup 外へ生成されるワークロードがホス トに同居するコンテナに対する影響を明らかにした.
- *•* 所属する cgroup 外へ生成されるワークロードがホス トに同居するコンテナに対する影響を低減するための 2 種類のアプローチを検討した.
- *•* 検討したアプローチ 2 を設計,実装,評価した.

# **2.** リソースを管理するためのスコープ

コンテナのリソース管理には cgroup が用いられる.コ ンテナごとに cgroup を作成し,作成した cgroup にコンテ ナのプロセスを所属させ、作成した cgroup に、各コント ローラを適用することによってコンテナのリソースを管理 する. CPU コントローラは, cgroup の CPU リソースを管 理するために用いられる.CPU コントローラは Linux の プロセススケジューラを利用し、cgroup に対して CPU 帯

IPSJ SIG Technical Report

域幅制御を行う.CPU 帯域幅制御には,単位時間である period と、単位時間当たりの許容消費量である quota が用 いられる [4]. cgroup に所属するプロセスは、単位時間で ある period に、単位時間当たりの許容消費量である quota の CPU 時間を使うことができる.

コンテナごとに作成された cgroup は,コンテナのリ ソースを管理するためのスコープとして考えることができ る.cgroup は,リソースを管理するためのスコープである cgroup に所属するプロセスが使用したリソースを計測し, 計測したリソースに基づいてリソースを制限する.

スコープである cgroup 外へワークロードを生成すると, このワークロードを処理するために費やされるリソースは ワークロードを生成したプロセスが所属する cgroup にはア カウントされず,そのワークロードを処理したプロセスが 所属する cgroup にアカウントされる. 所属する cgroup 外 へワークロードを生成し,このワークロードを他の cgroup に所属するプロセスに処理させることにより、cgroup とい うスコープによるリソース管理に,以下の問題が生じる.

- **(**問題 **1)** cgroup に割り当てられた以上のリソースの消費 他の cgroup に所属しているプロセスにワークロード を生成し,処理を行わせることによって,そのワーク ロードを処理するプロセスが所属する cgroup に割り 当てられたリソースを消費することができる.また, 他の cgroup に所属しているプロセスにワークロード を生成して,処理を行わせることは,ワークロードを 生成したプロセスが所属する cgroup に割り当てられ た以上のリソースの消費につながる.
- **(**問題 **2)** ホストに同居するコンテナの性能低下
- 他の cgroup に所属しているプロセスにワークロード を生成し,処理を行わせることによって,ホストのリ ソースを消費することができる. これによって、ホス トに同居するコンテナの本来使用できるリソースが減 少し,性能の低下が引き起こされる.

ホストに複数のコンテナが同居する環境で、攻撃者が1 つのコンテナを操作可能な場合,これらの問題を悪用する ことによって、ホストや、ホストに同居しているコンテナ に対する様々な攻撃を引き起こすことができる [3]. この ため,所属する cgroup 外へ生成されるワークロードに対 処することは重要である.

# **3.** 所属する**cgroup**外へ生成されるワークロー ドが及ぼす影響の定量的評価

#### **3.1** 評価項目と評価で対象とするワークロード

所属する cgroup 外へ生成されるワークロードが及ぼす 影響を明らかにするために,以下の評価を行った.

**(**評価 **1)** CPU 使用率の評価

ワークロードの処理にかかる CPU 使用率を評価する. **(**評価 **2)** ホストに同居するコンテナの性能評価

表 **1** 評価環境

| <b>OS</b>      | Ubuntu 20.04 LTS (Linux 5.4.124, 64bit)              |  |  |  |
|----------------|------------------------------------------------------|--|--|--|
| <b>CPU</b>     | Intel(R) Core(TM) i7-6600U @ 1.00GHz (4 $\exists$ 7) |  |  |  |
| メモリ            | $16$ GB                                              |  |  |  |
| CRI ランタイム      | containerd $v1.5.0$ [5]                              |  |  |  |
| OCI ランタイム      | runc $v1.0.2$ [6]                                    |  |  |  |
| containerd CLI | nerdctl $v0.14.0$ [7]                                |  |  |  |
| Go [8]         | v1.17.1                                              |  |  |  |

ワークロードの処理にかかる CPU 負荷がホストに同 居するコンテナの性能に与える影響を評価する.

評価には,複数のコンテナがホストのリソースを共有す るマルチテナント環境を用いる.評価に用いる環境を表 1 に示す.評価では,CPU 周波数の自動的な切り替えは行 わず, Intel Turbo Boost は無効とした.

文献 [3] で述べられているコンテナのロギングを利用し たワークロードを用いる. 文献 [3] では、所属する cgroup 外へワークロードを生成する手法として,コンテナのロギ ングが利用されている.コンテナの標準出力,標準エラー 出力に大量に出力を行わせ,このログを収集するプロセス に CPU 負荷をかける. この手法は、コンテナと、コンテ ナのログを収集するプロセスが所属する cgroup が異なる ことを利用している.

コンテナのログを収集するプロセスとして,nerdctl を用 いる.nerdctl のプロセスはコンテナごとに存在する.コ ンテナのロギングはパイプに標準出力と標準エラー出力を バインドし,それぞれのパイプから出力を読み取ることで 実現されている. nerdctl はデフォルトでは、 パイプから 標準出力と標準エラー出力を直接読み取る binary ロギン グ [9] を行う. コンテナの標準出力, 標準エラー出力に大量 に出力を行わせることで, nerdctl のプロセスに CPU 負荷 をかける. containerd によって作成されるコンテナは ID を付与され,管理される.各コンテナのプロセスは cgroup: /default/containerID 以下に所属し、nerdctl のプロセスは cgroup: /system.slice/containerd.service 以下に所属する.

#### **3.2 CPU** 使用率の評価

#### 測定手法

1 つの CPU 上に,単位時間として 100 ms,単位時間当 たりの許容消費量として 50 ms,33 ms,25 ms,20 ms を 割り当てたコンテナを1個作成する. 本測定では、上記で 述べた文献 [3] の手法を利用し,作成したコンテナに大量 の出力を行わせる以下の 3 つのコマンドをそれぞれ実行さ せる.本測定の構成図を図 1 に示す.

**(**コマンド **1)** yes

**(**コマンド **2)** while true; do lsmod; done

**(**コマンド **3)** while true; do echo 1; done

コマンド 1 (yes) は'y', または引数で指定された文字 列を出力し続ける.コマンド 2(while true; do lsmod;

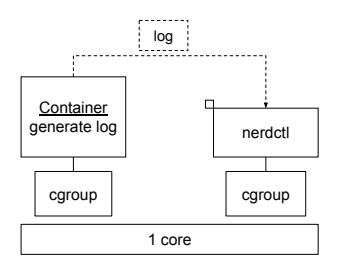

図 **1** 構成図(所属する cgroup 外へ生成されるワークロードの処理 にかかる CPU 使用率の評価)

表 **2** cgroup: /system.slice/containerd.service の CPU 使用率

| 単位時間当たりの        | コマンド1     | コマンド 2    | コマンド3   |
|-----------------|-----------|-----------|---------|
| 許容消費量           |           |           |         |
| $50 \text{ ms}$ | 99.36 %   | $70.45\%$ | 77.78 % |
| $33 \text{ ms}$ | $96.08\%$ | 62.21 %   | 64.54 % |
| $25 \text{ ms}$ | 95.81 %   | 47.57 %   | 51.04 % |
| $20 \text{ ms}$ | $96.04\%$ | 38.43 %   | 40.79 % |

done)はロード済みのカーネルモジュールの一覧を出力 し続ける. コマンド 3 (while true: do echo 1; done) は'1' を出力し続ける.コンテナがそれぞれのコマンドを実行 した場合の,nerdctl のプロセスが所属する cgroup: /system.slice/containerd.service の CPU 使用率を 30 秒間測定 し,CPU 使用率の平均値を算出する.

#### 測定結果と考察

測定結果を表 2 に示す.測定結果より,コンテナの標準出 力,標準エラー出力に大量に出力を行わせることにより,これ らのログを収集する nerdctl のプロセスが所属する cgroup: /system.slice/containerd.service に CPU 負荷をかけられる ことがわかる. コマンド1は、与えられた許容消費量には 依存せず cgroup: /system.slice/containerd.service に CPU 負荷をかけられること,コマンド2,3は,与えられた許容消費 量にしたがって cgroup: /system.slice/containerd.service に CPU 負荷をかけられることがわかる.

コマンド 1 は,一度のコマンドの実行によって大量の出 力が得られるのに対して,コマンド 2,3 は,コマンドを何 度も実行することによって、出力を得る. また、コマンド 1, 2, 3 を実行するためにかかる許容消費量の消費は少な い.これらの理由から,コマンド 1 は与えられた許容消費 量には依存せずに出力が得られ、コマンド 2,3は、与えら れた許容消費量にしたがって出力が得られる.

#### **3.3** ホストに同居するコンテナの性能評価

3.2 節で測定した所属する cgroup 外へ生成されるワーク ロードによる CPU 負荷が,ホストに同居するコンテナの 性能に与える影響を測定する.

#### 測定手法

1つの CPU 上に, コンテナを N 個 (N = 1, 2, 3, 4, 5) 作成し、それぞれのコンテナに 100 ms の単位時間と,単位

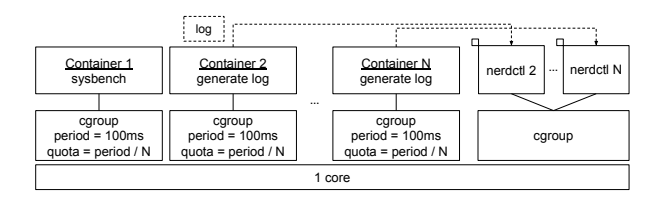

図 **2** 構成図(ホストに同居するコンテナの性能評価)

時間当たりの許容消費量として単位時間 / N ms を与える. また,各コンテナに与える share[10] の値を 1024 とし,各コ ンテナへの CPU リソースの割り当てを等しくする. share とは、cgroup に対する CPU リソースの割り当ての比であ る. 本測定の構成図を図 2 に示す. これによって、それぞ れのコンテナは単位時間に与えられた許容消費量をすべて 使い切ることができる.N 個のコンテナのうち,1 個のコ ンテナは runc によって作成し, sysbench[11] の CPU ベン チマークを実行する.runc によって作成した sysbench を 実行するコンテナがベンチマーカとなる. sysbench のバー ジョンは v1.0.20 を用いる. また、そのほかの N-1 個のコ ンテナは nerdctl によって作成し,各コンテナは以下のコ マンド 1,2,3,4 を実行する.nerdctl によって立ち上げ られた N-1 個のコマンド 1, 2, 3, 4 を実行するコンテナ のログを収集する nerdctl のプロセスも、N 個のコンテナ と同一の CPU で動作させる.

- **(**コマンド **1)** dd if=/dev/zero of=/dev/null
- **(**コマンド **2)** dd if=/dev/zero of=/dev/null & yes
- **(**コマンド **3)** dd if=/dev/zero of=/dev/null & while true; do lsmod; done
- **(**コマンド **4)** dd if=/dev/zero of=/dev/null & while true; do echo 1; done

コマンド1は CPU に負荷をかけ、与えられた許容消費 量を使い切る. コマンド 2, 3, 4は, コマンド 1 の効果に 加え,大量の出力を発生することにより,3.2 節で示した 通り、ログを収集するプロセスに CPU 負荷をかけられる.

N-1 個のコンテナがそれぞれのコマンドを実行してい る場合の,ベンチマーカであるコンテナが実行している sysbench の CPU ベンチマークの events per second の値 を得ることにより,ホストに同居するコンテナの性能に与 える影響を測定する.コマンド 1 はベースラインとして機 能する.本測定における event は,10000 までの素数を見 つけるループを実行した回数である.なお,sysbench の CPUベンチマークは1スレッドで10秒間実行し、得られ た events per second の値の 10 回平均を算出した.

#### 測定結果と考察

測定結果を表 3 に示し,コマンド 1 の値をベースライン としたコマンド 2,3,4 の値の比を表 4 に示す.測定結果 より,コマンド 2,3,4 を実行した場合,コマンド 1 に比 べ, events per sec の値が低下していることがわかる. 所

| N              | コマンド1  | コマンド 2 | コマンド 3 | コマンド4  |  |  |
|----------------|--------|--------|--------|--------|--|--|
|                | 328.35 |        |        |        |  |  |
| $\overline{2}$ | 161.80 | 81.46  | 125.74 | 125.76 |  |  |
| 3              | 107.71 | 54.47  | 76.67  | 78.27  |  |  |
|                | 80.82  | 40.54  | 56.22  | 56.20  |  |  |
| 5              | 64.63  | 32.38  | 43.11  | 44.56  |  |  |

表 **3** sysbench の events per second の値

表 **4** コマンド 1 に対する sysbench の events per second の値の比

| N              | コマンド 2 | コマンド 3 | コマンド4 |  |
|----------------|--------|--------|-------|--|
| $\overline{2}$ | 0.50   | 0.78   | 0.78  |  |
| 3              | 0.51   | 0.71   | 0.73  |  |
|                | 0.50   | 0.68   | 0.70  |  |
| 5              | 0.50   | 0.67   | 0.69  |  |

属する cgroup 外へワークロードを生成することによって, 同一ホストに同居するコンテナの性能をコマンド 2 で 49~ 50%,コマンド 3 で 22~33%,コマンド 4 で 22~31%低下 させることができる.

コマンド 2,3,4 を実行すると,大量の出力が発生し, nerdctl が CPU リソースを消費するため, cgroup: /system.slice/containerd.service に負荷がかかる.したがって, N 個のコンテナが所属する cgroup: /default と, nerdctl が 所属する cgroup: /system.slice/containerd.service が CPU リソースを奪い合う. このため, cgroup: /default 以下に 所属する sysbench を実行するコンテナが本来使える CPU リソースが減少する.コマンド 2 とコマンド 1 の値の比 が,0.5 程度となる理由は,本測定では,スケジューラ が各 cgroup に対して均等に CPU リソースを与える設定 を用いており,コマンド 2 の場合は,cgroup: /default と cgroup/system.slice に半分ずつ CPU リソースが渡り,ベー スラインの場合と比べて cgroup: /default に与えられる CPU リソースが半分になるためである.また,この理由 によって、コマンド 3,4 とコマンド1の値の比は、Nの 値が増加するにつれて,0.5 に近づくと推察される.

#### **3.4** まとめ

3.2 節と,3.3 節で,所属する cgroup 外へ生成されるワー クロードを処理するために費やされる CPU リソースと, このワークロードがホストに同居する他のコンテナの性能 に与える影響を評価した結果について述べた.これらの評 価結果から,本評価で用いたコンテナのロギングを利用し たワークロードが引き起こす CPU 負荷によって、ホスト に同居する他のコンテナの性能は最大で 50%低下する.

# **4.** 所属する **cgroup** 外へのワークロードが及 ぼす影響を低減するアプローチ

所属する cgroup 外へのワークロードが及ぼす影響を低 減するアプローチとして,以下の 2 つが考えられる. **(**アプローチ **1)** 異なる cgroup に所属するプロセス間の

処理の依存関係の解消

本アプローチは,所属する cgroup 外へ生成されるワー クロードが発生する原因をなくすものである.異な る cgroup に所属するプロセス間に処理の依存関係が 発生しなければ,所属する cgroup 外へワークロード は生成されない.リソースを管理するスコープである cgroup 内で,これに所属するプロセスの処理がすべて 完結すればよい. これを実現するには、異なる cgroup に所属するプロセス間に処理の依存関係が発生しない ように、cgroup にプロセスを所属させることが必要で ある. この依存関係を解消するための cgroup の構成 について 5 章で述べる.

**(**アプローチ **2)** 所属する cgroup 外へ生成されたワーク ロードを処理するために費やされるリソースのアカウ ント先の変更

本アプローチは,所属する cgroup 外へ生成されるワー クロードが及ぼす影響を低減するものである.異なる cgroup に所属するプロセス間の処理の依存関係が存在 する場合に,それらの cgroup 間で受け渡されるワー クロードを特定し,ワークロードを処理するために費 やされるリソースを計測する.ワークロードを処理し た cgroup からその分を差し引いて,ワークロードの 生成元の cgroup にアカウントし直す. この仕組みに よって、cgroup 外へ生成されるワークロードが及ぼす 影響を低減する.

# **5.** 異なる **cgroup** に所属するプロセス間の処 理の依存関係を解消する **cgroup** の構成

4 章で述べたアプローチ 1 の実現方法について述べる. ワークロードを生成するプロセスと,このワークロードを 処理するプロセスが所属する cgroup が 1 対 1 の関係にあ る場合,異なる cgroup に所属するプロセス間の処理の依 存関係を解消する cgroup の構成として,以下の方式 A と B が考えられる. 以下の方式は、cgroup は、cgroup に所 属するプロセスが使用したリソースが,そのプロセスの所 属している cgroup にアカウントされること, cgroup はツ リー階層をとり,子の cgroup が使ったリソースはその親 の cgroup にもアカウントされることを利用している.

**(**方式 **A)** ワークロードを生成するプロセスとこのワーク ロードを処理するプロセスを同一の cgroup に所属さ せる

図 3 に本方式の全体像を示す.

**(**方式 **B)** 共通の親 cgroup 下に 2 つの子 cgroup を作成 し,作成した 2 つの子 cgroup にそれぞれワークロー ドを生成するプロセスとワークロードを処理するプロ セスを所属させる 図 4 に本方式の全体像を示す.

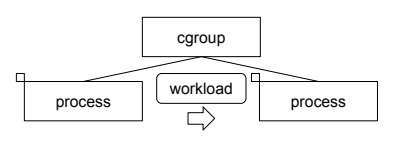

図 **3** 方式 A

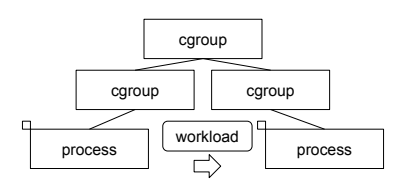

図 **4** 方式 B

ワークロードを生成するプロセスとこのワークロードを 処理するプロセスが所属する cgroup が N 対 1 (N は 1 以 上の整数)の関係にある場合,ワークロードを処理するプ ロセスをワークロードを生成する特定の cgroup に所属さ せることは難しい.したがって,ワークロードを生成する プロセスごとに,これを処理するプロセス,またはスレッ ドを作成することにより,方式 A と方式 B の適用が検討で きる.ワークロードを生成するプロセスごとに,これを処 理するプロセス,またはスレッドを作成することが難しい 場合は,cgroup の構成によって,異なる cgroup に所属す るプロセス間の処理の依存関係を解消することが難しい.

cgroup v1 は各コントローラで cgroup のツリー階層を持 つため,他のコントローラによる cgroup の設定を考慮する 必要がなく、方式 A を比較的適用しやすい. 一方, cgroup v2 は全コントローラで1つのツリー階層を共有するため, ワークロードを生成するプロセスとこのワークロードを処 理するプロセスが所属する cgroup 間で設定の差異が吸収 できない場合があり,方式 A を適用しずらい場合がある. 例えば,cgroup 間で設定の差異の吸収が難しいコントロー ラとして,デバイスへのアクセスを許可,拒否を決定する devices コントローラがある.

方式 B のデメリットとして、cgroup の階層が深くなるこ とによりスケジューリングにオーバヘッドが生じ,cgroup に所属するプロセスの性能が低下する点 [12] や、作成した 2 つの子 cgroup に対するリソース分配が難しい点がある.

ワークロードの処理時のみ,一方のプロセスをもう片方 のプロセスの所属する cgroup へ移動させるという方式も 考えられる. しかし、cgroup 間のプロセスの移動はコスト が高いため,できるだけ cgroup 間のプロセスの移動は避け るべきである.[2].このため,この方式は適用が難しい.

本章では,異なる cgroup に所属するプロセス間の処理の 依存関係を解消する cgroup の構成について述べた.しか し,異なる cgroup に所属するプロセス間の処理の依存関 係を完全に解消することは難しいと考えられる. 例えば, 異なる cgroup に所属するプロセスであるカーネルスレッ

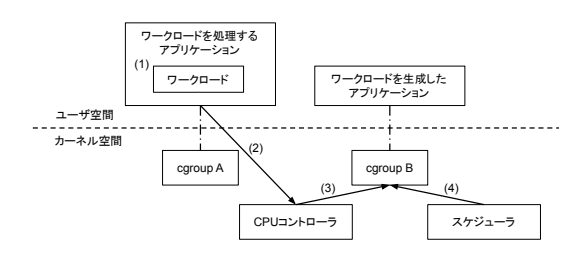

図 **5** 提案手法の処理流れ

ドや,サービスプロセス,デーモンプロセスに処理が依存 するプロセスが存在する.これらのすべての依存関係を考 慮し, cgroup を構成するには, OS やアプリケーションの 設計を見直す必要があり,それらの修正には限界がある.

# **6.** 提案手法

#### **6.1** 考え方

5 章で述べた通り, 4 章で述べたアプローチ1を実現する cgroup の構成には限界がある. 異なる cgroup に所属する プロセス間の処理の依存関係の解消が困難である場合に, 4章で述べたアプローチ2は有効であると考えられる. 本 稿ではアプローチ2を実現する. 現状の cgroup の仕組み では、cgroup に所属するプロセスの使用したリソースが, そのプロセスの所属している cgroup にアカウントされる. したがって,所属する cgroup 外へ生成されるワークロー ドを処理するために費やされるリソースを,ワークロード を生成したプロセスが所属する cgroup と、ワークロード を処理するプロセスが所属する cgroup 間で,アカウント 先を変更することはできない.

そこで,提案手法は,アカウントすべきリソースを受け 渡すためのインターフェースを cgroup に作成する. また, ワークロードの処理に費やされるリソースを計測し,作成 したインターフェースを利用することで,計測したリソー スを処理をワークロードを生成したプロセスの所属する cgroup ヘアカウントする. これにより、ワークロードを生 成したプロセスが所属する cgroup と,ワークロードを処 理するプロセスが所属する cgroup 間で,リソースのアカ ウント先を柔軟に変更できる.なお,提案手法は,リソー スとして CPU リソースに着目した. 提案手法は、ワーク ロードの処理に費やされる CPU 時間を計測し,CPU 時間 のアカウント先を cgroup 間で柔軟に変更できる.

#### **6.2** 処理流れ

提案手法はワークロードを処理するアプリケーション, CPU コントローラ,スケジューラ上に実現される. 提案 手法の処理流れを図5に示し、以下で説明する.

(1) ワークロードを処理するアプリケーションがワーク ロードを処理するために費やした CPU 時間を計測 する

IPSJ SIG Technical Report

- (2) ワークロードを処理するアプリケーションが (1) で計 測した CPU 時間とこれをアカウントすべき cgroup の 情報を CPU コントローラに伝達する
- (3) CPU コントローラが (2) で受け取った CPU 時間とこ れをアカウントすべき cgroup の情報をもとに,その cgroup に CPU 時間を保存する
- (4) スケジューラが次の単位時間においてその cgroup に 割り当てられる許容消費量から (3) で保存されている CPU 時間を減算する

#### **6.3** 実装

6.1 節と,6.2 節で述べた提案手法を,ワークロードを処 理するアプリケーションとして nerdctl, CPU コントロー ラとして cgroup v1 の CPU コントローラ,スケジューラ として Completely Fair Scheduler(以降,CFS)を用いて 実現した.以下で実現方式について述べる.

#### **6.3.1 CPU** 時間の計測方式

nerdctl において,ワークロード(標準出力と標準エラー 出力のロギング)を処理しているスレッドの utime と stime の和をワークロード処理前後の時点で引くことで,ワー クロードを処理するために費やされた CPU 時間を得る. utime と stime はそれぞれ、プロセスがユーザ,カーネル モードで実行した CPU 時間である.ワークロードの処理 に費やされた正しい CPU 時間を得るため、ワークロード を実行する専用のスレッドを作成し,ワークロードを実行 する.nerdctl のプロセスがコンテナごとに存在すること を利用して,ワークロードを生成したプロセスが所属する cgroup を識別し,計測した CPU 時間を保持する.

#### **6.3.2 cgroup** への **CPU** 時間のアカウント方式

CPU コントローラを拡張することにより,各 cgroup に cpu.cfs borrowing us という仮想ファイルを作成する. cpu.cfs borrowing us に値を書き込むことによって,当該 cgroup のために他の cgroup に所属するプロセスが使用し た CPU 時間を CPU コントローラに伝達する.コンテナ 作成時に,コンテナに対して readonly で sysfs をマウント することにより,コンテナからは cpu.cfs borrowing us に 値を書き込むことはできない.これによって,コンテナか らの cpu.cfs borrowing us に対する不正な値の書き込みを 防ぐ. また、この書き込みには、管理者権限が必要である.

CFS を拡張し,各 cgroup で borrowing という変数を保持 する. borrowing の値は、当該 cgroup のために他の cgroup に所属するプロセスが使用した CPU 時間の総和である. CPU コントローラは cpu.cfs\_borrowing\_us に書き込まれ た値を当該 cgroup の borrowing に加算することによって その値をアカウントする.

#### **6.3.3 cgroup** に割り当てられる許容消費量の減算方式

CFS を拡張し, 各単位時間の開始時に, cgroup の当該 単位時間における許容消費量から borrowing の値を減算す

る.borrowing の値が当該単位時間における許容消費量よ りも大きい場合,borrowing の値から当該単位時間におけ る許容消費量を減算し,当該単位時間における許容消費量 を $0$ とする. 一方, borrowing の値が当該単位時間におけ る許容消費量よりも小さい場合,当該単位時間における許 容消費量から borrowing の値を減算し、borrowing の値を 0 とする.

### **7.** 評価

#### **7.1** 評価内容と評価環境

6.3 節で実装した提案手法について,有用性と性能に与 える影響を明らかにするために、以下の評価を行った. 評 価に用いる環境は表 1 と同様である.

**(**評価 **1)** CPU 使用率の評価 提案手法を実装したアプリケーションと,コンテナの CPU 使用率を測定する.

**(**評価 **2)** ホストに同居するコンテナの性能評価 ワークロードの処理にかかる CPU 負荷が、ホストに 同居するコンテナの性能に与える影響を明らかにする.

#### **7.2 CPU** 使用率の評価

単位時間として 100 ms,単位時間当たりの許容消費量と して 50 ms,33 ms,25 ms,20 ms を割り当てたコンテナ を1つ作成する. 本測定では、3.2 節と同様に、文献 [3] の 手法を利用し,作成したコンテナに大量の出力を行わせる 以下の 3 つのコマンドをそれぞれ実行させる.

**(**コマンド **1)** yes

- **(**コマンド **2)** while true; do lsmod; done
- **(**コマンド **3)** while true; do echo 1; done

本測定では以下の項目を 30 秒間測定し,平均値を算出 する.

**(**項目 **A)** nerdctl のプロセスの CPU 使用率

**(**項目 **B)** nerdctl のプロセスのうち,提案手法によって コンテナにアカウントしたプロセスの CPU 使用率

**(**項目 **C)** コマンドを実行するコンテナの CPU 使用率

コマンド 1, 2, 3 を実行したときの結果をそれぞれ表 5, 表 6, 表 7 に示す. それぞれの表で, 項目 B と項目 C の 和が,単位時間当たりの許容消費量と単位時間の比程度で あることがわかる.これは,例えば,単位時間として 100 ms,単位時間当たりの許容消費量として 50 ms をコンテ ナに与えた場合,そのコンテナの CPU 使用率は 50%にな るためである. また、項目 A と項目 B の差から, nerdctl の処理のうち,コンテナにアカウントしていない部分があ ることがわかる.

表 5,表 6,表 7 で項目 B と項目 C の和が,単位時間当 たりの許容消費量と単位時間の比程度であることから、提 案手法によって,ワークロードにかかる CPU 時間を,ワー クロードを生成したコンテナにアカウントできていること

がわかる. 項目 A と項目 B の差は, nerdctl のプロセスの うち,標準出力と標準エラー出力を読み取り,ログを処理 するスレッド以外の CPU 使用率であると考えられる.

#### **7.3** ホストに同居するコンテナの性能評価

測定手法は 3.3 節で述べたものと同様である.測定結果 を表 8 に示し,コマンド 1 の値をベースラインとしたコマ ンド 2,3,4 の値の比を表 9 に示す.提案手法を実装して いない環境での測定結果である表4と,提案手法を実装し た環境での測定結果である表9を比較すると、提案手法を 実装した環境の方が、コマンド 2,3,4のそれぞれで、コ マンド 1 からの値の乖離が小さい.

所属する cgroup 外へワークロードが生成された場合で も,提案手法によって,このワークロードの処理にかかる CPU 時間を,ワークロードを生成したプロセスが所属する cgroup にアカウントすることで,同一ホストに同居するコ ンテナの性能に与える影響をコマンド 2 で 5~30%,コマン ド 3 で 7~22%,コマンド 4 で 8~18%に抑えられることが わかる.表 3 と表 8 でベースラインの events per sec の値 を比較すると,events per sec の値の差は最大で 0.46 と小さ く,提案手法を実装することによるオーバヘッドは小さいと 考えられる. コマンド 2 とコマンド 1 の値の比, コマンド 3 とコマンド 1 の値の比,コマンド 4 とコマンド 1 の値の比が 1から乖離している原因は, 7.2 節で述べた通り, nerdctl の 処理のうち,コンテナにアカウントしていない部分の CPU 使用率である項目 A と項目 B の差によるためであると考 えられる. また、これらの値の比が, N の値の増加にした がって,1 からの乖離が大きくなる原因は,項目 A と項目 B の差と、コマンドを実行するコンテナの数 (N-1) の積が, N の値の増加にともなって増加しているためであると考え られる.つまり,3.3 節で述べた通り,cgroup: default と, cgroup: /system.slice/containerd.service で CPU リソース の奪い合いが生じ、cgroup: /default 以下に所属している sysbench を実行するコンテナの本来使える CPU リソース が減少していることが推察される. このため, nerdctl の 処理にかかる CPU リソースをすべて,コンテナにアカウ ントすれば,ベースラインからの値の乖離をさらに小さく できると考えられる.

#### **8.** 関連研究

オペレーティングシステム(以降,OS)にとって,シ ステムのリソースの管理は必要不可欠である。そして、リ ソースの管理を行ううえで,リソースを管理するためのス コープの構成は重要である.リソースを管理するためのス コープの構成が十分に考慮されていなければ,本来アカウ ントされるべきスコープにリソースがアカウントされな い.これは,スコープに対するリソースの不公平な割り当 てや,スコープ間の不十分な分離を引き起こす.リソース

を管理するためのスコープの構成に関する研究,リソース のアカウントに関する研究,リソースを管理するためのス コープ外へのワークロードの生成に関する研究について以 下で述べる.

# **8.1** リソースを管理するためのスコープの構成に関する 研究

文献 [13] では,スレッドやプロセスの単位で,これらが 使ったリソースを管理するためのスコープを構成するので はなく,スレッドやプロセスを束ねて Resource Container という単位でリソースを管理することが述べられている. Resource Container という単位でリソースを管理すること によって,アプリケーションを意識した,より効率的なリ ソースの管理を行うことができる.OS の視点に立って, スレッドやプロセスという単位を,リソースを管理する ためのスコープと捉えるのは,ボトムアップ的な考え方 である.一方,アプリケーションの視点に立って,アプリ ケーションを構成するためのスレッドやプロセスを束ねて スコープと捉えるのは,トップダウン的な考え方である. cgroup と Resource Container によるリソース管理に対す る考え方は,どちらもアプリケーションの視点に立ってお り,トップダウン的で共通している.Resource Container や cgroup は,リソースを管理するためのスコープを構成 し,そのスコープに属するスレッドやプロセスの使ったリ ソースを,そのスコープに対してアカウントする.また, Resource Container や cgroup はスケジューリング対象で もあり、Resource Container や cgroup の情報に基づいて に所属するスレッドやプロセスをスケジューリングする. 文献 [14] は,Xen において,Dom(Xen における VM の単 位であり,ドメインと呼ばれる)の保護スコープが,リソー スを管理するためのスコープとして誤って使用されてい ると主張している.リソースを管理するためのスコープが 誤って使用されることによって, Dom U (ゲストドメイン) から Dom 0(ゲストドメインを管理するためのドメイン) にオフロードされる IO 処理などに費やされるリソースが 各 Dom U にアカウントされない. そこで, 特定の Dom U をサーブする IRQ スレッドやカーネルスレッドを,DomU の vCPU に紐付ける VASE(vCPU as a container)を提 案している. 文献 [15] は, Xen と KVM を利用する環境に おいて,セキュリティの向上のために IDS を動作させる場 合に,IDS の処理に費やされるリソースが考慮されていな いとして,新たなリソースを管理するためのスコープが必 要だと主張している. そこで, Resource Cages を提案し, IDS と VM を束ねてリソースを管理するためのスコープと している.

本稿では,リソースを管理するためのスコープを再構成 するのではなく,スコープ間でリソースを受け渡すための 手法を提案している.

| 単位時間当たりの<br>許容消費量 | 項目 A      | 項目 B    | 項目 C     | 項目 $B +  T  F  C $ | 項目 A - 項目 B |
|-------------------|-----------|---------|----------|--------------------|-------------|
| $50 \text{ ms}$   | 52.57 %   | 46.62 % | 4.61 $%$ | 51.23 %            | $5.95\%$    |
| $33 \text{ ms}$   | $36.94\%$ | 32.51 % | $2.11\%$ | 34.62 %            | $4.43\%$    |
| $25 \text{ ms}$   | 28.55 %   | 24.96 % | $1.60\%$ | 26.56 %            | 3.59%       |
| $20 \text{ ms}$   | 23.14 %   | 19.97 % | $1.56\%$ | 21.53 %            | $3.17\%$    |

表 **5** コマンド 1 を実行したときの項目 A,B,C

表 **6** コマンド 2 を実行したときの項目 A,B,C

| 単位時間当たりの<br>許容消費量 | 項目 A     | 項目 B      | 項目 C      | 項目 $B + I$ 項目 $C$ | 項目 A - 項目 B |
|-------------------|----------|-----------|-----------|-------------------|-------------|
| $50 \text{ ms}$   | 17.38 %  | $12.54\%$ | 37.44 %   | 49.98 %           | 4.84 %      |
| $33 \text{ ms}$   | 11.62 %  | 7.71%     | 24.46 %   | 32.17 %           | 3.91%       |
| $25 \text{ ms}$   | $8.85\%$ | 5.93 %    | 19.21 %   | 25.14 %           | $2.92\%$    |
| $20 \text{ ms}$   | 7.52%    | 4.71 %    | $15.22\%$ | 19.93 %           | $2.81\%$    |

#### **8.2** リソースのアカウントに関する研究

文献 [16], [17], [18] は,ネットワークスタックの処理に かかる CPU 時間が,パケットを受信,または送信したコン テナの所属する cgroup にアカウントされないことに着目 している.この問題によって,同一ホストに同居するコン テナの性能低下が生じる. この問題の原因は, softirq がプ ロセスコンテキストで動くため,割り込みが入ったタイミ ングで CPU で実行されているプロセスが所属する cgroup に,処理に費やされた CPU 時間が誤ってアカウントされ てしまうことと, ksoftirqd に softirq の処理が委譲され, ksoftirqd の処理に費やされるリソースがルート cgroup に アカウントされることである.Iron[16] は,これらの処理 に費やされる CPU 時間を計測し、各コンテナにアカウン トする仕組みである.文献 [18] は,ユーザ空間で動くネッ トワークスタックを実装した Snap を提案している. Snap は、独自に開発した Linux カーネルインターフェースを用 いて,ネットワークスタックの処理に費やしたリソースを, 各コンテナにアカウントしている.

文献 [16], [18] の研究は,カーネルに対してリソースのア カウントの仕組みの変更を行っており,リソースを管理す るためのスコープ間でのリソースの受け渡しは考慮されて いない.

# **8.3** リソースを管理するためのスコープ外へのワークロー ドの生成に関する研究

文献 [3] は,リソースを管理するためのスコープを超えた ワークロードや,このワークロードを処理するために費や されるリソースが考慮されていないことに着目している. 文献 [19] は,コンテナ型仮想化といった OS のカーネルを 共有する仮想化に対して,カーネルを共有することによる 脆弱性を突いた攻撃手法を提案している. この攻撃では, カーネルの変数,データ構造に対して DoS を行っている. このようにリソースを管理するためのスコープが十分に考 慮されていない場合,スコープを超えたワークロードの生

成によって,リソースの制限や,アカウントは難しくなる. 本稿では,リソースを管理するためのスコープを超えた ワークロードの生成という問題に対して,ワークロードを 処理するためのリソースを,スコープ間で受け渡すための 手法を提案している.

#### **9.** おわりに

所属する cgroup 外へ生成されるワークロードが、ホス トに同居する他のコンテナの性能へ与える影響を低減する ために,柔軟な CPU リソースアカウントのための cgroup の拡張手法を提案した. 提案手法は、ワークロードを生成 したプロセスが所属する cgroup と、ワークロードを処理 するプロセスが所属する cgroup 間で、CPU リソースのア カウント先を柔軟に変更することができる.提案手法の実 現により、ホストに複数のコンテナが同居する環境におい て,所属する cgroup 外へ生成されるワークロードが他の コンテナの性能へ与える影響を低減できることを示した. 今後の課題として、CPU 時間の計測方式の改良がある.

#### 参考文献

- [1] The Linux Kernel documentation: Control Groups version 1, (online), available from *⟨*https://www.kernel.org/doc/html/latest/ admin-guide/cgroup-v1/index.html<sup>></sup> 2022-01-13).
- [2] The Linux Kernel documentation: Control Group v2, (online), available from *⟨*https://www.kernel.org/ doc/html/latest/admin-guide/cgroup-v2.html*⟩* (accessed 2022-01-13).
- [3] Gao, X., Gu, Z., Li, Z., Jamjoom, H. and Wang, C.: Houdini's Escape: Breaking the Resource Rein of Linux Control Groups, *Proceedings of the 2019 ACM SIGSAC Conference on Computer and Communications Security*, CCS '19, New York, NY, USA, Association for Computing Machinery, p. 1073–1086 (2019).
- [4] The Linux Kernel documentation: CFS Bandwidth Control, (online), available from *⟨*https://www.kernel. org/doc/html/v5.4/scheduler/sched-bwc.html*⟩* (ac-

IPSJ SIG Technical Report

| 1X I<br>コ ヽ ノ i J と 大 ; し ん こ ご ツ 枳 曰 n, D, U |         |           |           |                   |             |
|-----------------------------------------------|---------|-----------|-----------|-------------------|-------------|
| 単位時間当たりの<br>許容消費量                             | 項目 A    | 項目 B      | 項目 C      | 項目 $B + I$ 項目 $C$ | 項目 A - 項目 B |
| $50 \text{ ms}$                               | 24.99 % | 20.88 %   | 28.71 %   | 49.59 %           | 4.11 $%$    |
| $33 \text{ ms}$                               | 16.97 % | 13.54 %   | $19.34\%$ | 32.88 %           | $3.43\%$    |
| $25 \text{ ms}$                               | 13.29%  | $10.32\%$ | 13.86 %   | 24.18 %           | 2.97%       |
| $20 \text{ ms}$                               | 10.70 % | 8.03%     | 11.80 %   | 19.83 %           | 2.67%       |

表 **7** コマンド 3 を実行したときの項目 A,B,C

表 **8** sysbench の events per second の値

| N              | コマンド1  | コマンド 2 | コマンド 3 | コマンド4  |
|----------------|--------|--------|--------|--------|
|                | 328.35 |        |        |        |
| $\overline{2}$ | 161.41 | 153.26 | 149.69 | 148.51 |
| 3              | 107.25 | 92.99  | 89.24  | 93.36  |
| 4              | 80.36  | 60.70  | 63.70  | 67.40  |
| 5              | 64.36  | 45.19  | 49.94  | 52.73  |

表 **9** コマンド 1 に対する sysbench の events per second の値の比

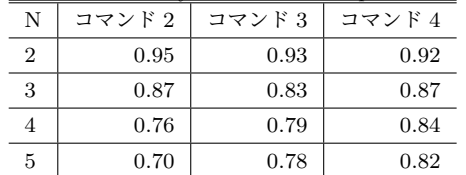

cessed 2022-01-13).

- [5] containerd: containerd An industry-standard container runtime with an emphasis on simplicity, robustness and portability, (online), available from *⟨*https: //containerd.io/*⟩* (accessed 2022-01-13).
- [6] Open Container Initiative: (online), available from *⟨*https://github.com/ opencontainers/runc*⟩* (accessed 2022-01-13).
- [7] containerd: containerd/nerdctl, (online), available from *⟨*https://github.com/containerd/nerdctl*⟩* (accessed 2022-01-13).
- [8] Google: The Go Programming Language, (online), available from *⟨*https://go.dev/*⟩* (accessed 2022-01-13).
- [9] containerd: containerd/runtime/v2/README.md, (online), available from *⟨*https://github.com/ containerd/containerd/tree/main/runtime/v2# logging*⟩* (accessed 2022-01-13).
- [10] The Linux Kernel documentation: CFS Scheduler, (online), available from *⟨*https://www.kernel.org/doc/ html/latest/scheduler/sched-design-CFS.html*⟩* (accessed 2022-01-13).
- [11] akopytov: akopytov/sysbench, (online), available from *⟨*https://github.com/akopytov/sysbench*⟩* (accessed 2022-01-13).
- [12] Linux Plumbers Conference 2020: CFS flat runqueue v2, (online), available from *⟨*https://linuxplumbersconf. org/event/7/contributions/762/*⟩* (accessed 2022-01- 13).
- [13] Banga, G. and Mogul, J. C.: Resource Containers: A New Facility for Resource Management in Server Systems, *3rd Symposium on Operating Systems Design and Implementation (OSDI 99)*, New Orleans, LA, USENIX Association (1999).
- [14] Liu, L., Wang, H., Wang, A., Xiao, M., Cheng, Y. and Chen, S.: VCPU as a Container: Towards Accurate CPU Allocation for VMs, *Proceedings of the 15th ACM SIG-PLAN/SIGOPS International Conference on Virtual*

*Execution Environments*, VEE 2019, New York, NY, USA, Association for Computing Machinery, p. 193–206  $(2019)$ .

- [15] Kourai, K., Arai, S., Nakamura, K., Okazaki, S. and Chiba, S.: Resource Cages: A New Abstraction of the Hypervisor for Performance Isolation Considering IDS Offloading, *2017 IEEE International Conference on Cloud Computing Technology and Science (CloudCom)*, pp. 170–177 (2017).
- [16] Khalid, J., Rozner, E., Felter, W., Xu, C., Rajamani, K., Ferreira, A. and Akella, A.: Iron: Isolating Network-Based CPU in Container Environments, *Proceedings of the 15th USENIX Conference on Networked Systems Design and Implementation*, NSDI'18, USA, USENIX Association, p. 313–328 (2018).
- [17] Kim, E., Lee, K. and Yoo, C.: On the Resource Management of Kubernetes, *2021 International Conference on Information Networking (ICOIN)*, pp. 154–158 (2021).
- [18] Marty, M., de Kruijf, M., Adriaens, J., Alfeld, C., Bauer, S., Contavalli, C., Dalton, M., Dukkipati, N., Evans, W. C., Gribble, S., Kidd, N., Kononov, R., Kumar, G., Mauer, C., Musick, E., Olson, L., Rubow, E., Ryan, M., Springborn, K., Turner, P., Valancius, V., Wang, X. and Vahdat, A.: Snap: A Microkernel Approach to Host Networking, *Proceedings of the 27th ACM Symposium on Operating Systems Principles*, SOSP '19, New York, NY, USA, Association for Computing Machinery, p. 399–413 (2019).
- [19] Yang, N., Shen, W., Li, J., Yang, Y., Lu, K., Xiao, J., Zhou, T., Qin, C., Yu, W., Ma, J. and Ren, K.: Demons in the Shared Kernel: Abstract Resource Attacks Against OS-Level Virtualization, *Proceedings of the 2021 ACM SIGSAC Conference on Computer and Communications Security*, CCS '21, New York, NY, USA, Association for Computing Machinery, p. 764–778 (2021).